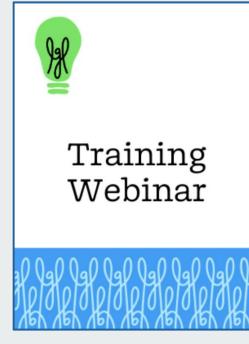

# Little Green Light Reporting 101

presented by Hunter Williams

**Q&A with Lisa Lennick** 

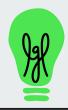

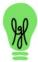

Training Webinar

# Welcome!

# Please tell us where you are calling in from and how long you've used LGL

Use the Question box in the Go to Webinar control panel

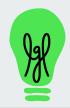

# **Audio Problems?**

Audio section

Handouts

 $\Box$ 

 $\square$ 

### **GoToWebinar Control Panel**

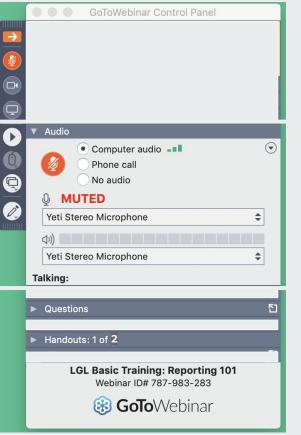

make sure computer volume is turned up

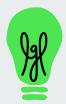

### RECORDING

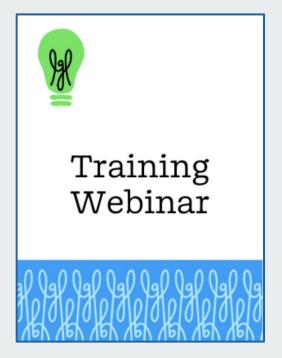

# Little Green Light Reporting 101

presented by Hunter Williams

**Q&A with Lisa Lennick** 

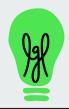

# Reporting 101 - agenda

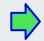

Part 1 - March 19

Built-in reporting (point and click)

- Q&A

Part 2 - March 21

# Custom reports (build your own)

- Q&A

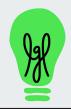

# A quick poll

## Have you created donor reports in the past (not just in LGL)?

- □ Not really, I'm new to reporting on donors
- I've used spreadsheets but not a donor management system
- I've used another donor management system, but not LGL
- □ I am already using LGL for reporting

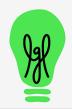

# First Demo

- > Dashboard
  - key widgets (tiles)
  - download all or pieces of dashboard
  - customize display and refresh
  - the new "organization dashboard"
- Funds and Campaigns summary pages
- > Fundraising Views
  - Group by constituent and other views

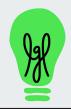

| LGL       |
|-----------|
| Dashboard |

### Academy of the Stars

| me - Constitu                                       | ents - Fundrais                        | sing - Activit                                         | y - Mailings -               | Forn |
|-----------------------------------------------------|----------------------------------------|--------------------------------------------------------|------------------------------|------|
| shboard Team N                                      | lembers Reports                        | My searches                                            | Flex Importer                |      |
|                                                     |                                        |                                                        |                              |      |
| My dashboard                                        | Organization das                       | hboard                                                 |                              |      |
| Customize Dash                                      | poard                                  |                                                        |                              |      |
|                                                     |                                        |                                                        |                              |      |
| <ul> <li>Fundraising</li> <li>Year Month</li> </ul> | Totals                                 | te? ⑦                                                  |                              | ₹    |
|                                                     | <b>—</b>                               | te? ⑦<br><b>2023</b>                                   | 2024                         | ₹    |
| Year Month                                          | Year to da                             |                                                        | <b>2024</b><br>22 / \$42,040 |      |
| Year Month                                          | Year to da 2022 235 / \$41,549         | 2023                                                   |                              |      |
| Year Month<br>Gifts                                 | Year to da 2022 235 / \$41,549 0 / \$0 | <b>2023</b><br>61 / \$63,673                           | 22 / \$42,040                |      |
| Year Month<br>Gifts<br>In Kind<br>Other Income      | Year to da 2022 235 / \$41,549 0 / \$0 | <b>2023</b><br>61 / \$63,673<br>1 / \$0<br>3 / \$7,100 | 22 / \$42,040<br>0 / \$0     |      |

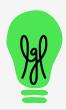

| All Open C              | losed      |                                                            |                                                         |                                                     |                              |                                          |
|-------------------------|------------|------------------------------------------------------------|---------------------------------------------------------|-----------------------------------------------------|------------------------------|------------------------------------------|
| Pledge Date             | Pledged    | Received                                                   | Write-Offs                                              | Balance                                             |                              |                                          |
| 2021 and before         | \$127,775  | \$71,317.50                                                | \$1,860                                                 | \$56,457.50                                         |                              |                                          |
| 2022                    | \$12,901   | \$1,300                                                    | \$0                                                     | \$11,601                                            |                              |                                          |
| 2023                    | \$4,294.44 | \$1,250                                                    | \$0                                                     | \$3,044.44                                          |                              |                                          |
|                         |            |                                                            |                                                         |                                                     |                              |                                          |
| 2024<br>Switch to Chart | \$102,000  | \$25,250<br><b>* Donor Su</b>                              | \$0<br>mmary by Ye                                      |                                                     | 20                           |                                          |
| 2024<br>Switch to Chart |            | \$25,250                                                   | \$0<br>mmary by Ye                                      | -<br>                                               | e? ⑦                         |                                          |
|                         |            | \$25,250<br><b>* Donor Su</b>                              | \$0<br>mmary by Yea<br>23 2024                          | ar                                                  |                              | Pledges (balance                         |
|                         |            | \$25,250<br><b>* Donor Su</b>                              | \$0<br>mmary by Yea<br>23 2024<br>Do                    | ar                                                  |                              | <b>Pledges</b> (balance<br>\$500 (\$400) |
|                         |            | \$25,250<br><b>&gt; Donor Su</b><br>2022 202               | \$0<br>mmary by Yea<br>23 2024<br>Dors 3                | ar<br>Year to dat                                   | d ? Gifts                    | \$500 (\$400)                            |
|                         |            | \$25,250<br><b>Donor Su</b><br>2022 202<br>First-time Dono | \$0<br>mmary by Yea<br>23 2024<br>Drs 3<br>ear donors 6 | Year to dat<br><u>nors</u> Total Raised<br>\$11,000 | <b>d ⑦ Gifts</b><br>\$10,600 |                                          |

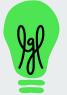

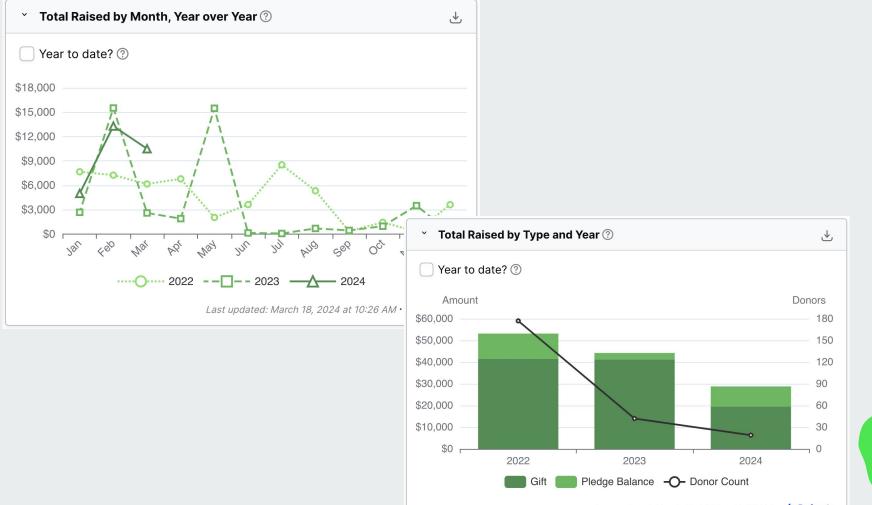

Last updated: March 18, 2024 at 10:27 AM · 🗘 Refresh

# Customize Dashboard

Tiles on your dashboard can be:

- moved
- re-sized
- removed

Each user's selections are just for their own dashboard view

# **Center House**

| Home 🗸 🛛                                                                                                    | Constituents 🗸                                                                                                    | Fundraising                          | <ul> <li>Activ</li> </ul> | vity 🗸 🛛 Mailing                                         | gs 🗸 🛛 Form                   | ns 🗸 Setting        | js 🗸                        |
|----------------------------------------------------------------------------------------------------|----------------------------------------------------------------------------------------------------|--------------------------------------|---------------------------|----------------------------------------------------------|-------------------------------|---------------------|-----------------------------|
| Dashboard                                                                                                    | Team Members                                                                                                    | Reports My                           | searches                  | Flex Importer                                            |                               |                     |                             |
| Customize D                                                                                                    | ashboard                                                                                                    | or cancel                            |                           |                                                          |                               |                     |                             |
|                                                                                                    | the to remain an                                                                                                    | Nidaat                               |                           |                                                          |                               |                     |                             |
| • Note:<br>• For m                                                                                                    | the <b>X</b> to remove a v<br>Customizations to<br>here information about the search the search the | the dashboard a                      | dashboard                 | works, read our k                                        | nowledge base                 | e article on the su |                             |
| ■ Note:<br>■ For m                                                                                                    | : Customizations to<br>hore information abo<br>ituent Search ⊞                                                                                                    | the dashboard a<br>but how the new o | dashboard                 | move fro                                                 | m view                        | e article on the s  |                             |
| Note:     For m     Consti                                                                                                    | Customizations to<br>nore information abo<br>ituent Search ⊞<br>Itive Years of Gi<br>Donors                                                                                                    | the dashboard a<br>but how the new o | dashboard                 | works, read our k                                        | m view                        | e article on the s  | ubject.                     |
| Note:     For m     Consti                                                                                                    | Customizations to<br>hore information abo<br>ituent Search ⊞<br>Itive Years of Gi                                                                                                    | the dashboard a<br>but how the new o | dashboard                 | move fro<br>Donor Sumr                                   | m View                        | e article on the su | ubject.                     |
| Note:     For m     Constit      Consecut      6+ years                                                                                                    | Customizations to<br>hore information abo<br>ituent Search ⊞<br>Itive Years of Gi<br>Donors<br>3                                                                                                    | the dashboard a<br>but how the new o | dashboard                 | move fro<br>Donor Sumr                                   | m View<br>mary by Yea         | e article on the su | ubject.                     |
| Note:<br>For m     Consti<br>Consecut<br>6+ years<br>5 years                                                                                                    | Customizations to<br>nore information abo<br>ituent Search ⊞<br>Itive Years of Gi<br>Donors<br>3<br>4                                                                                                    | the dashboard a<br>but how the new o | dashboard                 | emove fro<br>Donor Sumr<br>2021 2022                     | m View<br>mary by Yea<br>2023 | e article on the su | ubject.<br>? Ø<br>Dono      |
| <ul> <li>Note:</li> <li>For m</li> <li>Constitution</li> </ul> Consecution Consecution | Customizations to<br>nore information abore<br>ituent Search ⊞<br>Itive Years of Gi<br>Donors<br>3<br>4<br>3                                                                                                    | the dashboard a<br>but how the new o | dashboard                 | emove fro<br>Donor Sum<br>2021 2022<br>First-time Donors | m View<br>nary by Yea<br>2023 | e article on the su | ubject.<br>? ?<br>Donc<br>4 |

re-size

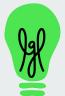

x

Last updated: March 15, 2023 at 02:32 AM · 2 Refresh

# Fundraising > Funds

| Fund ~                                        |         | Code | Campaign      | Status | Progress                                      |                                                                                          |
|-----------------------------------------------|---------|------|---------------|--------|-----------------------------------------------|------------------------------------------------------------------------------------------|
| Annual Fund<br><b>Campaign:</b> Annual Giving | Actions |      | Annual Giving | Active | Total Raised vs.<br>Target/Goal ⑦             | \$124,776.44 of \$150,000                                                                |
|                                               |         |      |               |        | Gifts                                         | 483 / \$113,776.44<br>from 305 Constituent(s)                                            |
|                                               |         |      |               |        | <b>Pledges</b><br>(balance)<br><b>In Kind</b> | 10 / \$14,300 (\$11,000)<br>from 10 Constituent(s)<br>2 / \$225<br>from 2 Constituent(s) |
| Housing Fund<br>Campaign: Programs            | Actions |      | Programs      | Active | Total Raised vs.<br>Target/Goal ⑦             | \$77,132 of \$100,000                                                                    |
|                                               |         |      |               |        | Gifts                                         | 168 / \$66,132<br>from 71 Constituent(s)                                                 |
|                                               |         |      |               |        | Other                                         | 1 / \$50<br>from 1 Constituent(s)                                                        |
|                                               |         |      |               |        | <b>Pledges</b><br>(balance)                   | 5 / \$18,600 (\$11,000)<br>from 5 Constituent(s)                                         |
| Memorial Fund<br>Campaign: Annual Giving      | Actions |      | Annual Giving | Active | Total Raised vs.<br>Target/Goal ⑦             | \$27,112 of \$35,000                                                                     |
| Memorial Fund                                 |         |      |               |        | Gifts                                         | 114 / \$27,112<br>from 59 Constituent(s)                                                 |
|                                               |         |      |               |        | Other                                         | 1 / \$25<br>from 1 Constituent(s)                                                        |

## **Fundraising Views** (below search area in Fundraising > Giving)

| Center House Hunter Williams |                      |                 |                 |                      |  |  |  |  |  |
|------------------------------|----------------------|-----------------|-----------------|----------------------|--|--|--|--|--|
| Home 🗸 Constitue             | ents 🗸 🛛 Fundraising | g 🗸 Activity 🗸  | Mailings 🗸 Forn | ns 🗸 Settings 🗸      |  |  |  |  |  |
| Giving Campaigns             | Funds Appeals        | Events Tributes | Acknowledgments | QuickBooks Gift Batc |  |  |  |  |  |
| Giving by constituent/       | year 💽               |                 |                 |                      |  |  |  |  |  |
| Results 1 - 50 of 214        |                      |                 |                 | <b>1</b> 2 3 4       |  |  |  |  |  |
| Constituent                  | This Fiscal          | Last Fiscal     | 2 FY Ago        | 3 Year total         |  |  |  |  |  |
| Totals                       | \$1,100              | \$77,478        | \$64,675        | \$143,253            |  |  |  |  |  |
| Mostel, Zero                 | \$0                  | \$25,000        | \$0             | \$25,000             |  |  |  |  |  |
| Pinter, Harold               | \$0                  | \$14,000        | \$0             | \$14,000             |  |  |  |  |  |
| Arthur, Chet                 | \$0                  | \$7,500         | \$0             | \$7,500              |  |  |  |  |  |
| Baker, Tammy                 | \$0                  | \$6,600         | \$0             | \$6,600              |  |  |  |  |  |
| Balaski, Lorne               | \$0                  | \$6,500         | \$0             | \$6,500              |  |  |  |  |  |
| Aspen Institute              | \$0                  | \$0             | \$5,100         | \$5,100              |  |  |  |  |  |
| Arts Foundation              | \$0                  | ¢0              | \$5,000         | \$5,000              |  |  |  |  |  |
|                              | <b>D</b>             | \$0             | \$5,000         | \$5,000              |  |  |  |  |  |
| Aanestad, Tom                | \$0<br>\$1,000       | \$0<br>\$890    | \$2,675         | \$4,565              |  |  |  |  |  |

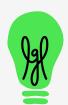

13

# Fundraising views, cont.

Giving by campaign

#### Results 1 - 4 of 4

| Campaign         | Total Raised 🕐 | Gifts     | Pledges   | In Kind |
|------------------|----------------|-----------|-----------|---------|
| Totals           | \$198,150      | \$198,150 | \$0 (\$0) | \$0     |
| Unassigned       | \$42,901       | \$42,901  | \$0       | \$0     |
| Annual Giving    | \$84,296       | \$84,296  | \$0       | \$0     |
| Capital Campaign | \$44,900       | \$44,900  | \$0       | \$0     |
| Programs         | \$26,053       | \$26,053  | \$0       | \$0     |

×

Giving by month

#### Results 1 - 24 of 24

| Month           | Total Raised 🕐 | Gifts    | Pledges   |
|-----------------|----------------|----------|-----------|
| Totals          | \$81,169       | \$81,169 | \$0 (\$0) |
| March, 2024     | \$10,500       | \$10,500 | \$0       |
| February, 2024  | \$5,390        | \$5,390  | \$0       |
| January, 2024   | \$3,650        | \$3,650  | \$0       |
| December, 2023  | \$200          | \$200    | \$0       |
| November, 2023  | \$3,500        | \$3,500  | \$0       |
| October, 2023   | \$970          | \$970    | \$0       |
| September, 2023 | \$450          | \$450    | \$0       |
| August 2023     | \$250          | \$250    | \$0       |

~

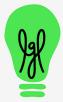

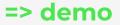

# Any clarifying questions?

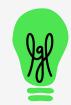

# **Second Demo**

- Pre-built reports (Spreadsheet and PDF formats)
  - Constituent reports
    - Preview
    - Run (aka "generate export")
  - Gift reports
  - Other report types

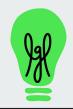

### LGL Pre-built Reports (Home > Reports)

| Home -    | Constituents 🗸   | Fundraising 🗸  | Activity 🗸  | Mailings 🗸 🛛 F                       | orms 🗸        | Settings      | ~               |            |            |
|-----------|------------------|----------------|-------------|--------------------------------------|---------------|---------------|-----------------|------------|------------|
| Dashboard | Team Members     | Reports My sea | arches Flex | Importer                             |               |               |                 |            |            |
| Constitu  | uent Reports     | >              |             |                                      |               |               |                 |            |            |
| Constitu  | dent hepoits     |                | Reports     | Archived reports                     | Schedule      | ed reports    | Archived S      | chedule    | d reports  |
| Gift/Ple  | dge Reports      |                | From the    | nis page you can bui                 | ild and gene  | erate consti  | tuent report    | S.         |            |
| Goal Re   | ports            |                |             |                                      |               | + Puild a     | new report      | Poord      | er reports |
| Contact   | t Rpt. Reports   |                | Lookup rep  | ports by name                        |               | T Dullu a     | new report      | neorue     | erreports  |
| Task Re   | ports            |                |             | oort CSV<br>rt of all your constitue | nts with full | name inform   | ation preferre  |            | Preview    |
| Volunte   | ering Reports    |                |             | ion, giving summaries,               |               | categories, a | , ,             | Copy       | Export     |
| Volunte   | er Commitment Re | eports         | Basic C     | Contact Info CSV                     |               | (             | p Luit          | copy       | Preview    |
| Note Re   | eports           |                | An expo     | rt of basic name and p               |               | Active        |                 |            |            |
| Compre    | hensive Export   |                | Annual      | Report Info (Current                 |               |               | Sedit Sedit     | Сору       | Export     |
|           |                  |                |             | showing constituents                 | ,             |               | rrent fiscal ye | ar, showin |            |

# Pre-built report output: spreadsheet, some PDFs

### Spreadsheet example

| LGL<br>Constituent<br>ID | Constituent<br>Type | Primary<br>Group             | First<br>Name | Last Name | Total<br>Gifts<br>this<br>fiscal | Tier | Total<br>Gifts<br>last<br>fiscal |
|--------------------------|---------------------|------------------------------|---------------|-----------|----------------------------------|------|----------------------------------|
| 943937                   | Individual          | Land<br>Donor or<br>Prospect | Tom           | Aamon     | 0.0                              |      | 475.0                            |
| 944142                   | Individual          |                              | Jessica       | Abbott    | 0.0                              |      | 700.0                            |
| 942225                   | Individual          | Board<br>Alumn               | Sally         | Abreau    | 0.0                              |      | 100.0                            |

### PDF example

| Giving Tier       | # of gifts | Total gifts |
|-------------------|------------|-------------|
| Totals            | 35         | \$39,740    |
| \$10,001-\$25,000 | 2          | \$32,000    |
| \$501-\$1,000     | 3          | \$3,000     |
| \$251-\$500       | 4          | \$1,820     |
| Up to \$250       | 26         | \$2,920     |

Coverage dates: 7/1/2023 - 6/30/2024

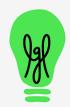

### Pre-built <u>constituent reports</u> in your LGL account

Full Export -- CSV Basic Contact Info -- CSV Annual Report Info -- CSV Email Addresses -- CSV Phone Numbers -- CSV Mailing Addresses -- CSV New donors this year -- CSV LYBUNT Report -- CSV SYBUNT Report -- CSV Total Gifts By Year -- CSV Total Giving by Year with Tiers \* -- CSV Constituent Relationships -- CSV Appeal Information -- CSV Event Information -- CSV Directory -- PDF Directory with Gift Summary -- PDF Constituent Snapshot -- PDF Constituent Snapshot with Activity -- PDF

\* edit Tier break points in Gift Menu Items (in Settings)

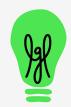

## LYBUNT Report (CSV)

#### **Preview report**

| LGL<br>Constituent<br>ID | Constituent<br>Type | Primary<br>Group                | First<br>Name | Last Name | Annual<br>Report<br>Name           | Total<br>Gifts<br>this<br>fiscal | Tier | Total<br>Gifts<br>last<br>fiscal |
|--------------------------|---------------------|---------------------------------|---------------|-----------|------------------------------------|----------------------------------|------|----------------------------------|
| 943937                   | Individual          | Land<br>Donor or<br>Prospect    | Tom           | Aamon     | Tom and<br>Sally<br>Aamon          | 0.0                              |      | 475.0                            |
| 944142                   | Individual          |                                 | Jessica       | Abbott    | Jessica<br>and<br>Thomas<br>Abbott | 0.0                              |      | 700.0                            |
| 942225                   | Individual          | Board<br>Alumn                  | Sally         | Abreau    | Sally<br>Abreau                    | 0.0                              |      | 100.0                            |
| 941993                   | Individual          | Capital<br>Campaign<br>prospect | Bobby         | Abreu     | Bobby<br>Abreu                     | 0.0                              |      | 10.0                             |
| 72239                    | Organization        | Board<br>Member                 | Thomas        | Smith     | Accessible<br>Arts<br>Foundation   | 0.0                              |      | 500.0                            |

ХС

# Directory

(pdf)

### **Center House**

Membership Directory 2020-09-24

### Α

Constituent Directory Printed on: 9/24/20

#### Sally Aamon

Salutation: Sally 2300 Arboretum Dr E Seattle, WA 98112-2300

Groups: Board Member, Member, Teacher participant, Sponsor

#### **Tommy Aaron**

Salutation: Tommy 123 Any Street Seattle, WA 98102

#### Larry Appleton and his cousin Balki Bartokomous

m: 888-555-0044 h: appleton@perfectstrangers.com

h: 206-233-3489

h: 206-233-3489

h: sally@forth.com

w: sally@goforth.com

#### Salutation: Larry 71 I Calhoun Street Chicago, IL 60603

Groups: Board Member, Major donor prospect

### В

#### Barone

Salutation: Barone 320 Fowler Street Lynbrook, NY 10020

#### **Baxter family**

Salutation: Baxter

m: 888-555-0017 h: barone@everybodylovesraymond.com

m: 888-555-0029 h: baxter@hazel.com

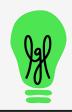

# Constituent Snapshot

(pdf)

### **Center House**

Over \$10K donors lifetime

Individual details: Aamon, Sally

Aamon, Sally Sally Aamon and Tom Aaron 123 Any Street Seattle, WA 98102

Home: 206.233.3489

sally@forth.com tommy@aaronfamily.com LGL ID 942267 Salutation Sally and Tom Alt. Salutation Sally Spouse Tom Aaron

#### **Event Attendance**

Total event count: 2

Most recent event invitations:

- 3/14/21: 2020 NY Virtual Luncheon [Status: Attended 1 time]
- 4/26/19: 2019 Auction [Status: Attended 1 time]

#### **Next Steps**

- [ ]Jun 15, 2020: Set up follow-up lunch [Hunter Williams]
- []Apr 20, 2021: follow up that issue [Hunter Williams]

#### Categories

Contact Type Primary Groups

Member, Sponsor, Teacher participant

#### **Giving summary**

| \$14,887                       |
|--------------------------------|
| \$5,000 gift on 1/31/20        |
| \$25 gift on 2/3/21            |
| \$20 gift on 4/26/19           |
| 21 / \$14,027                  |
| 1 / \$400 (\$300)              |
| 8 / \$560                      |
| Active Donor, Top 100<br>Donor |
|                                |

#### **Gift History**

| Date     | Amount  | Fund        | Appeal |
|----------|---------|-------------|--------|
| 2/3/21   | \$25    | Annual Fund |        |
| 1/14/21  | \$45    | Annual Fund |        |
| 10/13/20 | \$50    |             |        |
| 7/30/20  | \$1,000 | Annual Fund |        |
| 6/11/20  | \$100   | Annual Fund |        |

#### Goals

Not available

CapacityInterestLowMediumCommunication TagsN/A

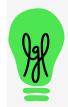

#### Constituent Profile - Detailed Printed on: 5/20/21

# Pre-built gift reports in your LGL account

Gifts this year -- CSV Deposits for this month -- CSV Deposits for this month -- PDF Deposits/Gifts by Fund - this month -- PDF Deposits/Gifts by Fund - last month -- PDF Open pledges -- CSV In kind gifts this year -- CSV Soft credits this year -- CSV

Full Export -- CSV In Honor / Memory of last month -- CSV In Honor / Memory of this month -- CSV Fund report - This year -- PDF Fund report - Last year -- PDF Gifts by Tier - this year -- PDF Total Giving by Tier - this year -- PDF In Honor / Memory of last fiscal -- CSV

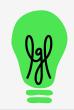

# Gift/Pledge Report: Fund Report (pdf)

**Center House** 

Gifts by Fund Printed on: 3/24/22

Deposits/Gifts by Fund - last month 2022-03-24

| Summary             | /           |                 |                               |                      |              |          |                  |
|---------------------|-------------|-----------------|-------------------------------|----------------------|--------------|----------|------------------|
| Fund                |             |                 | Amount                        | Deposited Amour      | nt           |          |                  |
| Memorial Fund       |             |                 | \$997 (6 records)             | \$997                |              |          |                  |
| Total               |             |                 | \$997 (6 records)             | \$997                |              |          |                  |
| Details             |             |                 |                               |                      |              |          |                  |
| Constituent ID      | Constituen  | t Name / Addr   | ess                           |                      |              |          |                  |
| Gift ID             | Gift Type   | Campaign        | Appeal                        | Fund                 | Date         | Amount   | Deposited Amount |
| Memorial Fund       |             |                 |                               |                      | 2            |          |                  |
| 944807              | Jack Arnold | d 124 Blueston  | e Road Cincinnati, OH 45234   | 1                    |              |          |                  |
| 898182              | Gift        |                 |                               | Memorial Fund        | 2/24/22      | \$100    | \$100            |
| 944127              | Jim Bowma   | an Acme Const   | ruction Aerospace             |                      |              |          |                  |
| 898172              | Gift        |                 |                               | Memorial Fund        | 2/23/22      | \$450    | \$450            |
| 943657              | Tom Hanks   | 5               |                               |                      |              |          |                  |
| 898187              | Gift        |                 |                               | Memorial Fund        | 2/23/22      | \$222    | \$222            |
| 941995              | Mike Adam   | s 801 W 12th S  | St Austin, TX 78701-1701      |                      |              |          |                  |
| 898152              | Gift        |                 | #GivingTuesday 2021           | Memorial Fund        | 2/22/22      | \$125    | \$125            |
| 942244              | Phoebe But  | ffay 5 Morton S | St. Apt. 14. New York City Ne | w York (Manhattan) U | SA New York, | NY 10009 |                  |
| 898147              | Gift        |                 |                               | Memorial Fund        | 2/21/22      | \$50     | \$50             |
| 942002              | Jason Bay   | New York        |                               |                      |              |          |                  |
| 898142              | Gift        |                 |                               | Memorial Fund        | 2/2/22       | \$50     | \$50             |
| Fund totals: 6 g    | ifts        |                 |                               |                      | (            | \$997    | \$997            |
| All totals: 6 gifts | 5           |                 |                               |                      |              | \$337    | \$997            |

# Gifts by Tier - this year

(pdf)

# **Center House**

| Giving Tier       | # of gifts | Total gifts |
|-------------------|------------|-------------|
| Totals            | 35         | \$39,740    |
| \$10,001-\$25,000 | 2          | \$32,000    |
| \$501-\$1,000     | 3          | \$3,000     |
| \$251-\$500       | 4          | \$1,820     |
| Up to \$250       | 26         | \$2,920     |

Coverage dates: 7/1/2023 - 6/30/2024

=> demo

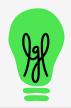

## **Question from the Assessment (handout)**

## What does Total Raised refer to in LGL?

- A. The sum across all gift types.
- B. The sum of cash received.
- C. The sum of cash received plus the balance due on pledges made in the period.
- D. The number of people who raised a paddle at the auction.

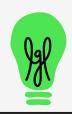

# Exercise to do in your own LGL account

# See giving by constituent last year

- □ Click the Fundraising tab in your account (takes you to Fundraising > Giving)
- □ Set the Date range to "Last year" (instead of This fiscal)
- Click on the "Gifts" filter in the top left side
- □ Change the View to "Giving by constituent" (right below the search box)

see next slide for a video demonstration

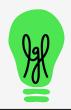

## See giving by constituent last year

### 40 second video demonstration (no sound)

| cademy of the Stars                                                                                                    |                                                                                                    |                                                                               | Hunter Williams   Refer a friend   My profile   Se | ettings   Help 🕐   What's New 🔵   Sign of                |
|----------------------------------------------------------------------------------------------------|----------------------------------------------------------------------------------------------------|-------------------------------------------------------------------------------|----------------------------------------------------|----------------------------------------------------------|
| ome - Constituents - <b>Fundra</b> i                                                                                                    | i <b>sing -</b> Activity - Mailings -                                                                                                    | Forms - Settings -                                                            |                                                    | Search by name, email or ID O                            |
| iving Campaigns Funds Appeal                                                                                                    | s Events Tributes Acknowled                                                                                                    | gments QuickBooks Gift Batches                                                | Goals Bulk Edits                                   |                                                          |
| Fundraising                                                                                                    |                                                                                                    |                                                                               | + Add gift                                         | + Add goal Export results                                |
| Filter Results                                                                                                    | Advanced Search                                                                                                    |                                                                               |                                                    |                                                          |
| <ul> <li>By Gift Type</li> <li>Contributions</li> <li>Gift 60 / 563,663</li> <li>In Kind 1/50</li> <li>Other Income 3 / 57,100</li> <li>Pledges</li> <li>Pledge 4 / 53,850 (52,600)</li> <li>Installment 14 / 56,850</li> <li>Related gifts</li> <li>Soft Credit 7 / 52,400</li> <li>Peer Credit 1 / 5100</li> <li>Per Credit 1 / 55</li> </ul> | Show gifts where<br><u>All of the following are true</u><br>Sift Date<br>Add more criteria - Advanced<br>Save this search New<br>View: All giving |                                                                               | t year 🗎 to last year 🗎                            | No saved searches are available<br>Q Search<br>Bulk edit |
| In Memory of 3 / \$265<br>Matching 3 / \$1,275                                                                                                    | Results 1 - 50 of 97                                                                                                    |                                                                               |                                                    | 1 2 >                                                    |
| By Gift Status     Complete (79)     Open (18)                                                                                                    | Gifts 60<br>\$63,663                                                                                                    | Pledged (balance) 4                                                           | Installments 4<br>\$6,850                          | In Kind <b>1</b><br>\$0                                  |
| - By Category                                                                                                    | Constituent                                                                                                    | Data Amount                                                                   | Details ~                                          | Tura                                                     |
| Donation (48) Recurring (1)                                                                                                    | Constituent →<br>Showers, April                                                                                                    | Date         Amount ~           Dec 4, 2023         \$200           ② Actions |                                                    | Type ~                                                   |

https://littlegreenlight.wistia.com/medias/2986rra15p

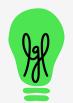

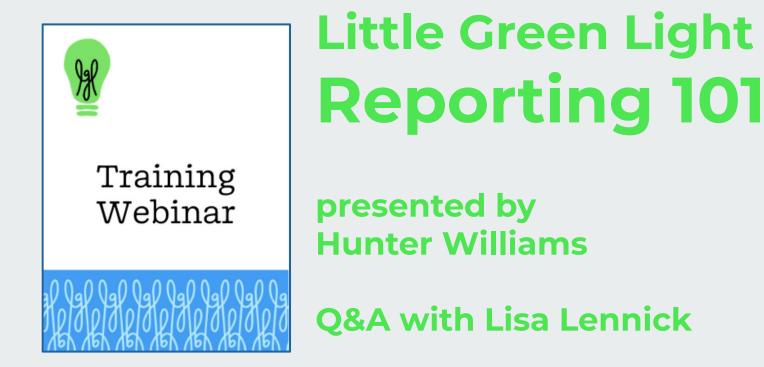

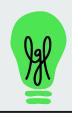

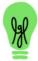

Training Webinar

# Welcome!

Please tell us: Do you use Excel or Google spreadsheets? And how would you rate your level of expertise?

Use the Question box in the Go to Webinar control panel

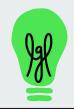

# **Audio Problems?**

Audio section

Handouts

 $\Box$ 

 $\square$ 

### **GoToWebinar Control Panel**

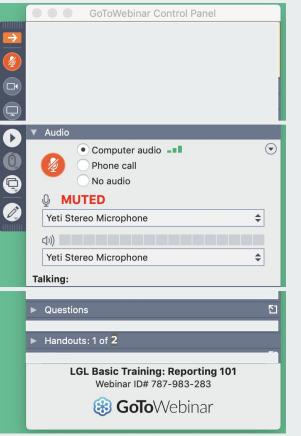

make sure computer volume is turned up

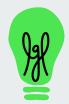

### RECORDING

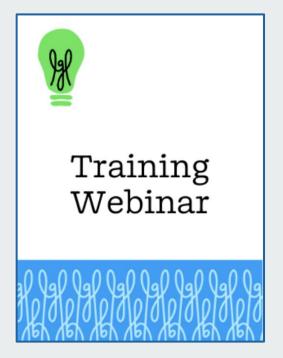

# Little Green Light Reporting 101

presented by Hunter Williams

**Q&A with Lisa Lennick** 

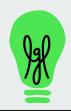

# Reporting 101 - agenda

Part 1 - March 19 Built-in reporting (point and click) - Q&A

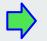

Part 2 - March 21

### Custom reports (build your own)

- Q&A

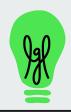

# **4 steps: LGL Report Builder**

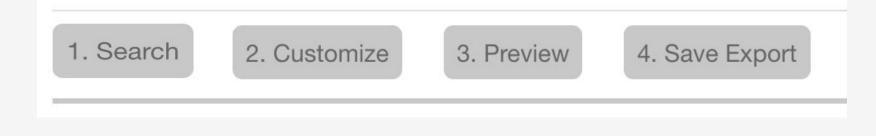

let's start at the end ...

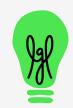

## Report we want: last year's donors, showing total 2023 giving and last gift

| LGL Constituent<br>ID | Sort Name                       | Pref. Email               | 2023 Gifts<br>(\$) | Last gift<br>date | Last gift<br>amount |
|-----------------------|---------------------------------|---------------------------|--------------------|-------------------|---------------------|
| 942267                | Aamon, Sally                    | sally@goforth.com         | 1675.0             | 2023-11-<br>17    | 1500.0              |
| 942255                | Aanestad, Tom                   | hunterbw@comcast.net      | 100.0              | 2023-09-<br>20    | 100.0               |
| 944142                | Abbott, Jessica                 | jessica.abbott@gmail.com  | 100.0              | 2023-02-<br>22    | 100.0               |
| 942225                | Abreau, Sally                   | sally@abreau.org          | 75.0               | 2023-04-<br>11    | 75.0                |
| 944127                | Acme Construction,<br>Aerospace | jim@bowman.com            | 1200.0             | 2023-02-<br>03    | 1200.0              |
| 941995                | Adams, Mike and Jane            | mike.adams-test@gmail.com | 125.0              | 2024-01-<br>05    | 100.0               |
| 944932                | Addams, Morticia                |                           | 300.0              | 2023-05-<br>02    | 300.0               |
| 945672                | Adkins, Tom                     | tom.a@adkins.org          | 100.0              | 2023-11-<br>28    | 100.0               |
|                       |                                 |                           |                    |                   |                     |

# Two key steps to define report criteria

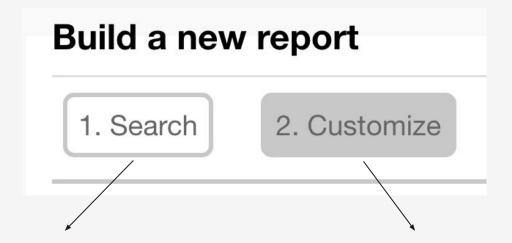

• Search for the constituents to include

• Select the columns of data to include

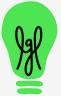

# DEMO

- **Search** for constituents with gift date = last year
  - and Gift Type = gift
- **Customize** (select) columns for report
  - LGL Constituent ID
  - Sort Name
  - Total Giving (custom) parameters for LY, gifts
  - Last Gift
- Save (generate) Export

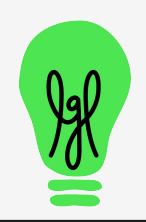

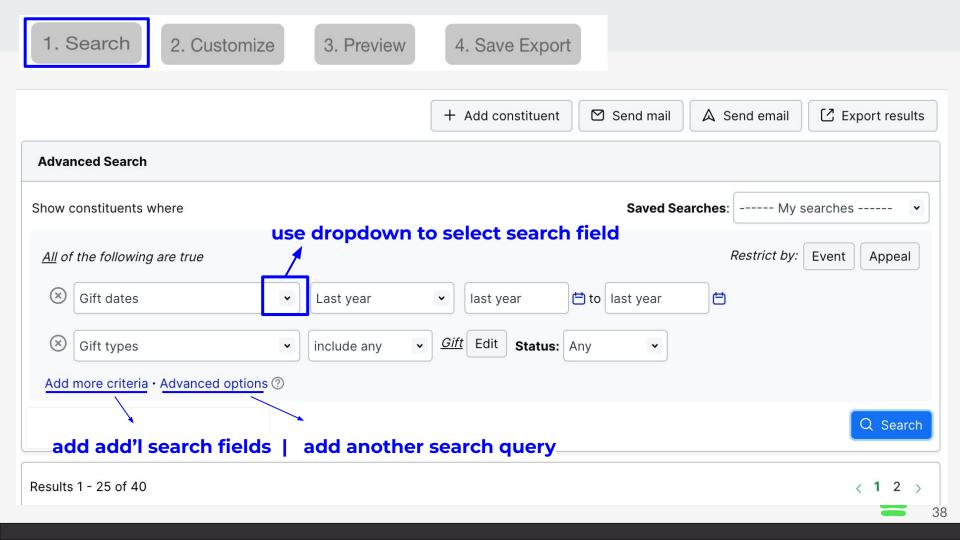

3. Preview

# **Common search fields**

- Names
- First name | Last name
- Employer/organization
- City, State, ZIP/Postal
- Email
- Can send mail / email?
- Groups
- Gift dates
- Total Giving Amt.
- Single gift amount
- Number of gifts

Names - searches all name fields in a record, incl. spouse and salutation

- Can use geolocation to select addresses within x miles of city
  - Excludes deceased, 'do not' mail/email and no valid mail/email

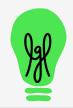

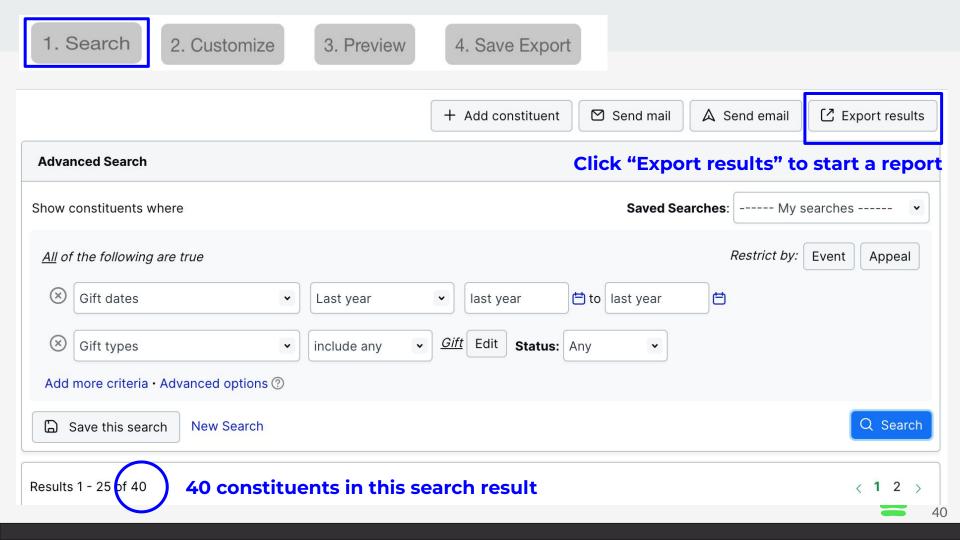

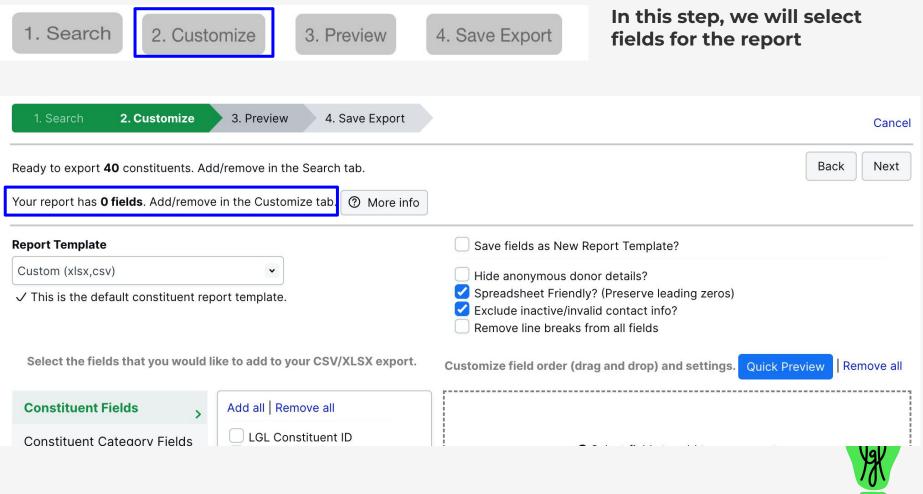

# Defines what data you want in your report

**Columns** = what you want to know, for example:

| Constituent ID | Sort name | Total Giving LY | Last gift |
|----------------|-----------|-----------------|-----------|
| 981234         |           |                 |           |
| 983654         |           |                 |           |
| 988334         |           |                 |           |

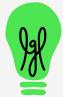

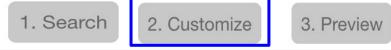

#### 4. Save Export

#### **Constituent Fields**

**Constituent Category Fields** 

**Contact Info. Fields** 

**Gift/Pledge/Goal Fields** 

**Appeal & Event Fields** 

#### **Common report fields**

LGL Constituent ID Sort Name Salutation Addressee Last contact rpt.

Groups

Preferred Email

Total Giving (custom) Gifts **see next slides** 

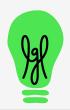

#### Important field: Total Giving (custom)

| Total Giving (custom)  | Add another   |  |
|------------------------|---------------|--|
| Label Prefix           |               |  |
| Select columns to incl | ude           |  |
| Mount                  | TG Amount     |  |
| Deductible             | TG Deductible |  |
| Count                  | TG Count      |  |
| Quantity Total         | Qty (In Kind) |  |
| 🗌 Tier                 | TG Tier       |  |

#### Use parameters to limit gifts to sum up

#### **Customization Parameters**

Choose the criteria by which gift information will be restricted

| Gift Types                   | include 💌   | Select |
|------------------------------|-------------|--------|
| Campaigns                    | include 💌   | Select |
| Funds                        | include 🔻   | Select |
| Appeals                      | include 🔻   | Select |
| Events                       | include 🔻   | Select |
| Gift Categories              | include 🔻   | Select |
| Location                     | include 🔻   | Select |
| Payment Types                | include 🔻   | Select |
| Pledge amount vs.<br>balance | Balance     | 0      |
| Is Pledge Payment?           | Yes or No 🔻 | 0      |
| Date range                   | All dates   | •      |
|                              |             |        |

🛗 to

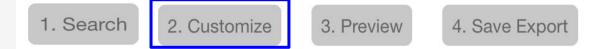

Parameters for Total Giving operate independently from your Search criteria \*\*

- Constituent search
  - People who gave a gift in 2023

- Columns (what I want to know)
  - Giving in 2023
  - but also their last gift, even if that occurred in 2024

#### \*\* This is the most important lesson today

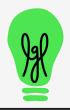

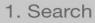

**Customization Parameters** 

If you want only the most recent gift, you could also use the **Last Gift** reporting field

#### Important field: **Gifts**

| Gifts                | Add a           | .n |
|----------------------|-----------------|----|
| Label Prefix         |                 |    |
| Select columns to in | clude           |    |
| Gift date            | Gift date       |    |
| Deposit date         | Deposit date    |    |
| Gift amount          | Gift amount     |    |
| Deductible amt.      | Deductible amt. |    |
| Quantity             | Qty (In Kind)   |    |

Remember to set the count !

The 2nd most important lesson

|   | Choose the criteria by w | hich gift informa  | tion will be re | stricted |     |
|---|--------------------------|--------------------|-----------------|----------|-----|
|   | Gift Types               | include 🔻          | Select          |          |     |
|   | Campaigns                | include 🔻          | Select          |          |     |
|   | Funds                    | include 🔻          | Select          |          |     |
|   | Payment Types            | include            | Select          |          |     |
|   | Is Pledge Payment?       | Yes or No 🔻        | 0               |          |     |
|   | Date range               | All dates          | •               |          |     |
|   |                          |                    |                 |          |     |
|   | Single gift amount       | is greater/equ     | ual▼\$          |          | 0.0 |
| 5 | Count                    | 1 -                |                 |          | 19H |
| V |                          | How many records p | er row?         |          |     |

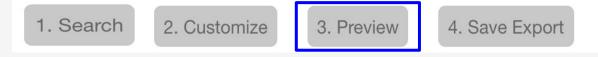

#### Spreadsheet (excel or csv)

Which rows should be in the report?

ie., who do you want in your report?

or PDF

no preview available

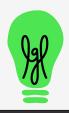

47

| LGL Constituent<br>ID | Sort Name                       | Pref. Email               | 2023 Gifts<br>(\$) | Last gift<br>date | Last gift<br>amount |
|-----------------------|---------------------------------|---------------------------|--------------------|-------------------|---------------------|
| 942267                | Aamon, Sally                    | sally@goforth.com         | 1675.0             | 2023-11-<br>17    | 1500.0              |
| 942255                | Aanestad, Tom                   | hunterbw@comcast.net      | 100.0              | 2023-09-<br>20    | 100.0               |
| 944142                | Abbott, Jessica                 | jessica.abbott@gmail.com  | 100.0              | 2023-02-<br>22    | 100.0               |
| 942225                | Abreau, Sally                   | sally@abreau.org          | 75.0               | 2023-04-<br>11    | 75.0                |
| 944127                | Acme Construction,<br>Aerospace | jim@bowman.com            | 1200.0             | 2023-02-<br>03    | 1200.0              |
| 941995                | Adams, Mike and Jane            | mike.adams-test@gmail.com | 125.0              | 2024-01-<br>05    | 100.0               |
| 944932                | Addams, Morticia                |                           | 300.0              | 2023-05-<br>02    | 300.0               |
| 945672                | Adkins, Tom                     | tom.a@adkins.org          | 100.0              | 2023-11-<br>28    | 100.0               |

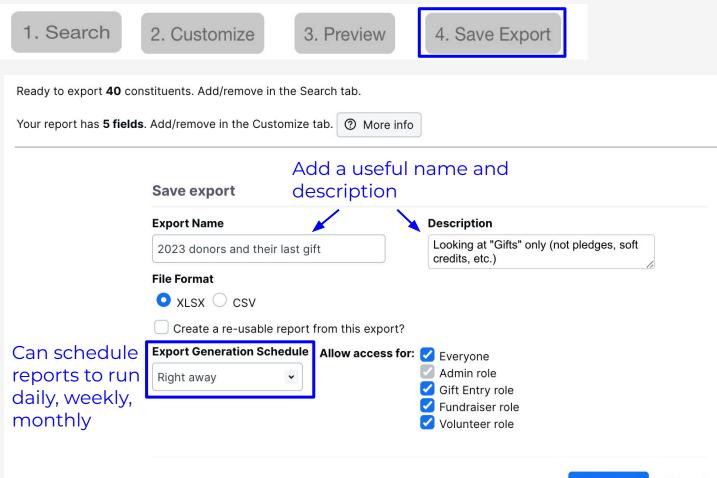

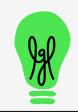

# **Export is ready**

#### If over 500 rows, wait a minute and refresh page

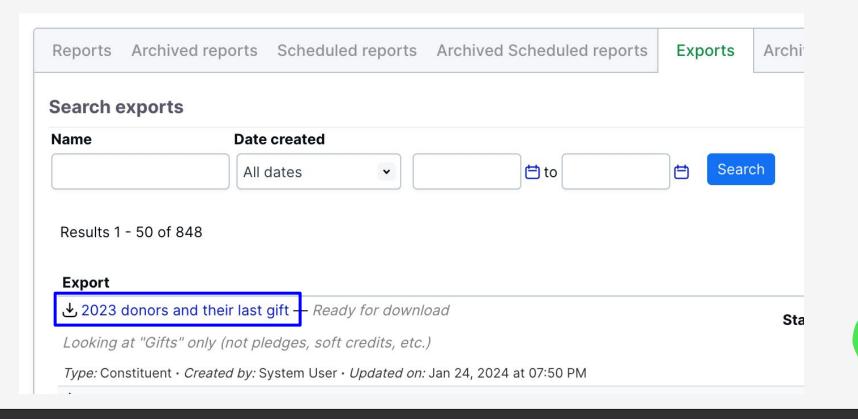

# **Excel export**

#### formatting added in Excel: bold, sort, shading

|    | А                  | В                            | С                             | D              | E              | F                |
|----|--------------------|------------------------------|-------------------------------|----------------|----------------|------------------|
| 1  | LGL Constituent ID | Sort Name                    | Pref. Email                   | 2023 Gifts (\$ | Last gift date | Last gift amount |
| 2  | 945492             | Mostel, Zero                 | zero@again.com                | \$ 25,000.00   |                | \$ 25,000.00     |
| 3  | 945457             | Pinter, Harold               |                               | \$ 14,000.00   | 2/14/23        | \$ 14,000.00     |
| 4  | 944672             | Arthur, Chet                 | annualarthur@hotmail.com      | \$ 7,500.00    | 5/22/23        | \$ 7,500.00      |
| 5  | 943197             | Balaski, Lorne               | Lbalaski@msn.com              | \$ 6,500.00    | 5/24/23        | \$ 6,500.00      |
| 6  | 942267             | Aamon, Sally                 | sally@goforth.com             | \$ 1,675.00    | 11/17/23       | \$ 1,500.00      |
| 7  | 943957             | IBM Foundation               |                               | \$ 1,250.00    | 1/31/23        | \$ 1,250.00      |
| 8  | 944127             | Acme Construction, Aerospace | jim@bowman.com                | \$ 1,200.00    | 2/3/23         | \$ 1,200.00      |
| 9  | 941724             | Appleton, Larry              | appleton@perfectstrangers.com | \$ 1,075.00    | 11/14/23       | \$ 500.00        |
| 10 | 944527             | Allen, Brian                 | ballenxyz@seahaks.com         | \$ 750.00      | 5/22/23        | \$ 750.00        |
| 11 | 943107             | Reese, Annie                 | Anoulaki@gmail.com            | \$ 700.00      | 11/14/23       | \$ 500.00        |
| 12 | 943187             | Baden, Gina                  | badens@comcast.net            | \$ 600.00      | 10/15/23       | \$ 100.00        |
| 13 | 944067             | Williams, Hunter             | hunterbw@comcast.net          | \$ 475.00      | 10/27/23       | \$ 25.00         |
| 14 | 944932             | Addams, Morticia             |                               | \$ 300.00      | 5/2/23         | \$ 300.00        |
| 15 | 943917             | Millory, Tom                 |                               | \$ 250.00      | 4/10/23        | \$ 250.00        |
| 16 | 945702             | Showers, April               | april.showers@gmai.com        | \$ 200.00      | 12/4/23        | \$ 200.00        |
| 17 | 942211             | Testing, IB                  | ibtesting@gmail.com           | \$ 200.00      | 8/24/23        | \$ 200.00        |
| 18 | 941995             | Adams, Mike and Jane         | mike.adams-test@gmail.com     | \$ 125.00      | 1/5/24         | \$ 100.00        |
| 19 | 945662             | Daly, Thomas                 | thomas.daly@chicago.gov       | \$ 120.00      | 10/18/23       | \$ 120.00        |
| 20 | 944677             | Hawkins, Amanda              | hunterbw@comcast.net          | \$ 120.00      | 10/18/23       | \$ 120.00        |
| 21 | 945462             | Me, Mini                     |                               | \$ 112.00      | 2/14/23        | \$ 112.00        |
| 22 | 942255             | Aanestad, Tom                | hunterbw@comcast.net          | \$ 100.00      | 9/20/23        | \$ 100.00        |
| 23 | 944142             | Abbott, Jessica              | jessica.abbott@gmail.com      | \$ 100.00      | 2/22/23        | \$ 100.00        |
| 24 | 945672             | Adkins, Tom                  | tom.a@adkins.org              | \$ 100.00      | 11/28/23       | \$ 100.00        |
| 25 | 941692             | Alexander, Sarah             | jasonalexader@me.com          | \$ 100.00      | 1/17/24        | \$ 500.00        |
| 26 | 944287             | Bard, John                   | john@bard.com                 | \$ 100.00      | 9/5/23         | \$ 100.00        |
| 27 | 941697             | Barone, Ray                  | ray@barone.com                | \$ 100.00      | 11/2/23        | \$ 100.00        |
| ~~ | 044507             | B # B 11                     |                               | m 400.00       | 414.0100       | <b>*</b> 400.00  |

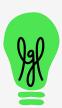

51

# Before creating a report, write down exactly what you want ... consider the 5 Ws

- Who who (constituents) should be in your report?
- What what do you want to know? ie., Total Giving?
- When time-frame for the gifts?
- Where where did the gifts come from? check, online?
- Why why did the donor give: specific appeal? event?

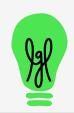

52

# Our favorite kind of support questions

 I am trying to create a detailed report of last year's donors with the total amount for that period as well as what amount they gave to specific campaigns.

• I'm trying to pull a report on volunteer hours from last year--specifically folks who had over 20 hours.

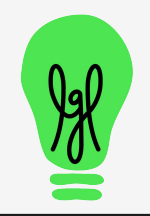

# Poll

Which custom report would you like to see?

- Lybunt: donors who gave in 2023 but not in 2024
- First time donors in 2024
- Top donors from 2022-2024
- Sum of giving this year by Appeal
- Time contributed for each volunteer

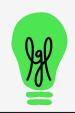

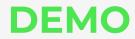

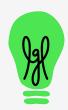

# Lybunt: donors who gave <u>last year but not this year</u>

- Constituent search
  - Gift date = last year
  - Gift types = gift
    - and not
  - Gift date = this year
  - Gift types = gift

- Export
  - LGL Constituent ID
  - Addressee
  - Total Giving
    - Gift types = Gift
    - Gift dates = last year
  - Total Giving (should be \$0)
    - Gift types = Gift
    - Gift dates = this year
  - Optionally could show individual gifts:
    - Gifts (set count to 2 or higher to see more than just the most recent gift)

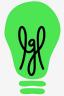

# First-time donors in 2024

- Constituent search
  - First gift date\* = this year
  - Gift types = gift

\*The "first gift date" search is based on a stored value in the constituent record for their first Gift (gift type = gift).

- Export
  - LGL Constituent ID
  - Addressee
  - Total Giving
    - Gift types = Gift
    - Gift dates = this year
  - Optionally could show individual gifts:
    - Gifts (set count to 2 or higher to see more than just the most recent gift)

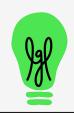

### Top Donor Report past 3 years (2022-2024)

or

- Constituent search
  - Total Giving <u>></u> \$1,000 (for example)
  - Gift types = Gift, In Kind, Soft Credit
  - Gift dates = 2022 to 2024
- Export
  - LGL Constituent ID
  - Addressee (or Sort name)
  - Total Giving
    - Gift types = Gift, In Kind, Soft credit
    - Gift dates = 2022 to 2024

- Fundraising search
  - Gift dates = 2022 to 2024
  - Gift types = Gift, In Kind, Soft credit
    - View
      - Giving by constituent
  - Export

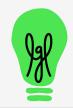

# Sum of giving this year by Appeal

- Fundraising search
  - Gift date = this year
    - View
      - Giving by appeal

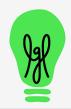

# **Time contributed for each volunteer**

#### • Constituent search

- Total vol. hours: greater/equal 0 (only people with vol. entries will show)
- or use Vol. dates (only people with vol. entries in the date range will show)

#### • Export

- LGL Constituent ID
- Addressee (or Sort name)
- Volunteer Hours

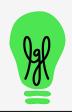

# **Bonus: Open Pledge Report**

Use pre-built report: Open Pledges, in Reports > Gift/Pledge Reports

#### Or create a custom version:

- Fundraising search
  - Gift date = All dates
  - Gift type = Pledge
  - Is completed? = No

- Export Results
  - LGL Constituent ID
  - Addressee
  - Gift type
  - Gift date
  - Pledge amount
  - Pledge balance
  - Installments (set count to 1 or higher)

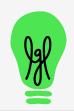